JavaKeyToolGUI Crack Free Download

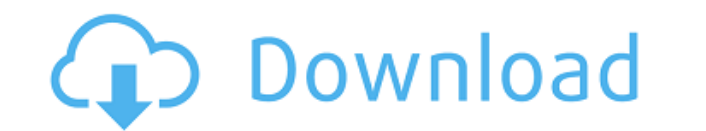

JavaKeyToolGUI Free Download is a Windows command line utility that used to supply certification for various applications before releasing. It's used to supply Google Maps API Key for Android applications, Java enterprise, and Open source projects. JavaKeyToolGUI uses KeyTool project that is already built in JDK8. Some other functions: 1. Update to the latest version JavaKeyToolGUI is already built in JDK8. So, after you have installed JDK8, you have to install JavaKeyToolGUI manually. If your operating system is Windows, please use the installer file included in this project. If your operating system is Linux, please download the installer file from the attached zip file and install JavaKeyToolGUI manually. If your operating system is Mac, please download the installer file from the attached zip file and install JavaKeyToolGUI manually. 2. Create your key 1. To create your own private key, the following three steps are required. Create a file named "mycert.key" in C:\Program Files\Java\jdk8\bin. Set the key alias "com.keytool.alias". For example: com.keytool.alias Create a file named "mycert.pem" in C:\Program Files\Java\jdk8\lib\security\ Set the key alias "com.keytool.alias". For example: com.keytool.alias 3. Supply certification In the command line, run java -jar jdk8\bin\javakeytoolgui.jar -alias "com.keytool.alias" -keystore "mycert.pem" -keystore "mycert.pem" -pwd "mykey" If you get the following error: java.io.IOException: Invalid alias or password specified you have to specify alias to "alias" or password to "password". 4. Verify your private key In the command line, run java -jar jdk8\bin\javakeytoolgui.jar -alias "com.keytool.alias" -keystore "mycert.pem" -verify If you get the following error: java.io.IOException: Unrecoverable error: keystore file not found or incorrectly specified you have to specify keystore file to "keystore". 6. Generate signing-cert

**JavaKeyToolGUI Crack + Activation Key**

The object created by this method is used to extract a HMAC signature from a byte array. To create the object, the input byte array and secret key are required. The method returns the new object that will be used to generate the MAC. The default hashAlgorithm is used to build the HMAC signature, but it's possible to specify another one by setting the second argument. Object returned by the method may be used directly to create the key required for the Google API. The main purpose of this method is to allow for the creation of a reusable component that can be used to create the key for your own applications. Parameters: byteArray the raw data that you wish to be MAC'ed. This can be any binary data. byte[] secretKey a secret key that will be used to generate the MAC. String methodName the name of the method that will be invoked for generating the MAC. If the string is a empty string, the default implementation will be used, which means a "SHA-1" digest will be created. Here's an example of how to use it new Object().getHMAC() public static Object getHMAC(byte[] byteArray, String methodName, String secretKey) The difference between this method and "new Object().getHMAC()" is that you can pass a String to the method instead of an Object. This is useful if you want to specify the signature method. Parameters: byteArray the raw data that you wish to be MAC'ed. This can be any binary data. String methodName the name of the method that will be invoked for generating the MAC. String secretKey a secret key that will be used to generate the MAC. If

the string is an empty string, the default implementation will be used, which means a "SHA-1" digest will be created. Here's an example of how to use it new Object().getHMAC("SHA-1", "My secret key") The hashing mechanism used to create the MAC can be changed by setting the methodName parameter. If the parameter is an empty string, the default implementation will be used, which means a "SHA-1" digest will be created. Here's an example of how to use it new Object().getHMAC("SHA-256", "My secret key") If the methodName parameter is set to an empty string, this method will use the default hashing algorithm 2edc1e01e8

MD5 Fingerprint: MD5 sum of your private key New Key: New key Import Key: Import key into user default store Key Details: Key's details A: What is the difference between "New Key" and "Import Key"? The difference is "Import" means you can set your own keystore file as default store for the key. For more details about "Import Key", you can refer to this answer. 1. Technical Field The present disclosure relates to a display system and a control method of the display system. 2. Description of the Related Art In recent years, as display systems have become widely used, a possibility that an error is erroneously generated in image data or device settings due to incorrect operations by a user has increased. Moreover, even in the case where a non-device error is generated, it is often difficult to determine the cause of the nondevice error, which may cause the cause of the error to go unnoticed. A display system capable of automatically correcting an error of an image or device settings has been developed. For example, Japanese Unexamined Patent Application Publication No. 2014-178755 discloses a display system that corrects an error of a liquid crystal panel by changing a timing of driving an address for the address of the liquid crystal panel after the address has been generated in a liquid crystal display apparatus.Q: How to get the Request URL? I'm trying to get the URL to use it with Yii framework. I have this code: public function init() {  $$request =$ Yii::app()->getRequest();  $\text{sreferer} = \text{srequest}\text{-}g\text{etReferer}$ ();  $\text{sreferer} = \text{str replace}("', "')$ \$referer); return \$this; } But I have this error: yii\base\ErrorException Exception 'yii\web\ErrorException' with message 'Catchable fatal error: Argument 1 passed to yii\web\Request::getReferer() must be an instance of yii\web\Referer, null given How can I get the URL that the user entered? A: You can try to pass your object in a constructor and use it in your function like this: class MyController extends CController {

/techplanet.today/post/download-free-total-club-manager-2005-pc-full-17-top <https://techplanet.today/post/free-download-recover-my-files-v510-1864-license-key-verified> <https://techplanet.today/post/adeus-lenin-dublado-hot-download-torrent-17> <https://tealfeed.com/agelong-tree-47-crack-new-q64qn> <https://techplanet.today/post/highly-compressed-porn-movies-top> <u>qoodemails.com/fameyurda</u> <https://techplanet.today/post/kundli-pro-55-software-free-exclusive-download-full-version-for-windows-8-64>

**What's New in the JavaKeyToolGUI?**

This supplies the user with the MD5 fingerprint of his private key that is essential to get Google Maps API key. Woth JavaKeyToolGUI you can also create a new private key in a minute. JavaKeyToolGUI Installed Size: JavaKeyToolGUI Install size: 56kb - 59kb JavaKeyToolGUI Support arch: JavaKeyToolGUI Support arch: Any Architectures JavaKeyToolGUI User reviews: JavaKeyToolGUI User reviews: 16 JavaKeyToolGUI Short description: JavaKeyToolGUI Short description: JavaKeyToolGUI is a command line utility that comes with JDK. It's used to supply certification for various applications before releasing. Different vendors/authorities sign their application this way for security purpose. JavaKeyToolGUIGUI is an interface to support these great features in an easy to adaptive way. This tool is specially designed for Android developers who implement Google Map view in their application frequently. This supplies the user with the MD5 fingerprint of his private key that is essential to get Google Maps API key. Woth JavaKeyToolGUI you can also create a new private key in a minute. JavaKeyToolGUI User reviews: JavaKeyToolGUI User reviews: 16

JavaKeyToolGUI Downloads: JavaKeyToolGUI Downloads: 41 - 64 downloads JavaKeyToolGUI Tutorials: JavaKeyToolGUI Tutorials: 14 - 23 tutorials JavaKeyToolGUI Vulnerable Versions: JavaKeyToolGUI Vulnerable Versions: 1.8.0\_112 JavaKeyToolGUI Solved Versions: JavaKeyToolGUI Solved Versions: 1.8.0\_112 JavaKeyToolGUI is a command line utility that comes with JDK. It's used to supply certification for various applications before releasing. Different vendors/authorities sign their application this way for security purpose. JavaKeyToolGUIGUI is an interface to support these great features in an easy to adaptive way. This tool is specially designed for Android developers who implement Google Map view in their application frequently. This supplies the user with the MD5 fingerprint of his private key that is essential to get Google Maps API key. Woth JavaKeyToolGUI you can also create a new private key in a minute. JavaKeyToolGUI Usage: JavaKeyToolGUI Usage: java -jar javakeytoolgui.jar JavaKeyToolGUI Description: JavaKeyToolGUI Description: JavaKeyToolGUI is a command line utility that comes with JDK. It's used to supply certification for various applications before releasing. Different vendors/authorities sign their application this way for security purpose. JavaKeyToolGUIGUI is an interface to support these great features in

Windows 7 or higher 1 GB RAM (minimum) HD Graphics 2500 or better (AMD 7950 or NVIDIA 760) 1024×768 display What's New: – Fixes a bug that was preventing users from accessing the downloaded assets. – We had removed the LibGDX repository from Nexus, which prevented users from downloading our assets, but we have put it back. – A new, improved, and simplified Java installer that works with all the platforms we support. – We fixed some bugs and made a handful

<http://www.intersections.space/wp-content/uploads/2022/12/anvi-startup-booster-crack-final-2022.pdf> <https://fivelampsarts.ie/cache-reader-5-0-3-1-crack-with-registration-code-free-download-updated-2022/> <https://nanocafes.org/wp-content/uploads/2022/12/Alarm.pdf> <https://jbmparish.com/post-format-audio/officeprinter-crack> <https://phxicc.org/wp-content/uploads/2022/12/Anagram-Crack-Free-Download-Final-2022.pdf> <https://kidztopiaplay.com/wp-content/uploads/2022/12/MAutoDynamicEq-Crack-Keygen-Download-X64.pdf> <https://www.2el3byazici.com/wp-content/uploads/2022/12/birdberk.pdf> <https://chessjunkies.net/pdfcompressor-fm-crack/> <https://moeingeo.com/wp-content/uploads/2022/12/Self-Test-Training-Cisco-100101.pdf> [https://attibition.com/wp-content/uploads/2022/12/Gonzo\\_Free\\_Registration\\_Code\\_Free\\_Updated\\_2022.pdf](https://attibition.com/wp-content/uploads/2022/12/Gonzo_Free_Registration_Code_Free_Updated_2022.pdf)